# Gruppe A

Bitte tragen Sie sofort und leserlich Namen, Studienkennzahl und Matrikelnummer ein und legen Sie Ihren Studentenausweis bereit.

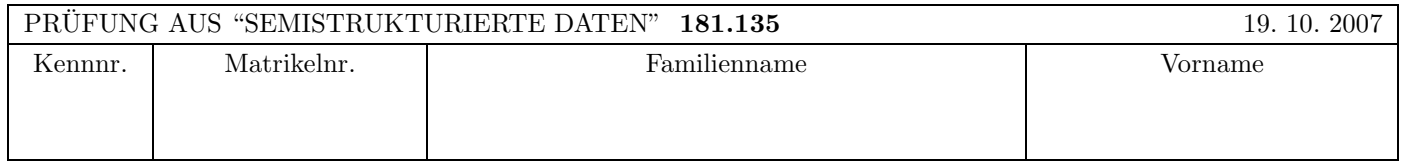

Arbeitszeit: 120 Minuten. Aufgaben sind auf den Angabeblättern zu lösen; Zusatzblätter werden nicht gewertet.

## $\mathbf{A}$ ufgabe 1:  $(9)$

Betrachten Sie die folgende DTD test.dtd:

```
<?xml version="1.0" encoding="UTF-8"?>
<!ELEMENT As (A*)>
<!ELEMENT A (B,C?)>
<!ELEMENT B (#PCDATA|D|E)*>
<!ELEMENT C (#PCDATA)>
<!ATTLIST C attr CDATA #REQUIRED>
<!ELEMENT D EMPTY>
<!ELEMENT E (#PCDATA)>
```
Betrachten Sie weiters die sechs verschiedenen XML-Dateien, die unten angefuhrt sind. ¨ Hinweise:

- Gehen Sie davon aus, dass allen folgenden Dateien die Zeile <!DOCTYPE As SYSTEM "test.dtd"> vorangestellt ist
- Sie können auch davon ausgehen, dass alle folgenden XML-Dateien wohlgeformt sind. Es geht also lediglich darum ihre Gültigkeit bezüglich test.dtd zu entscheiden.

Kreuzen Sie an, welche der folgenden XML-Dateien gültig bezüglich test.dtd sind.

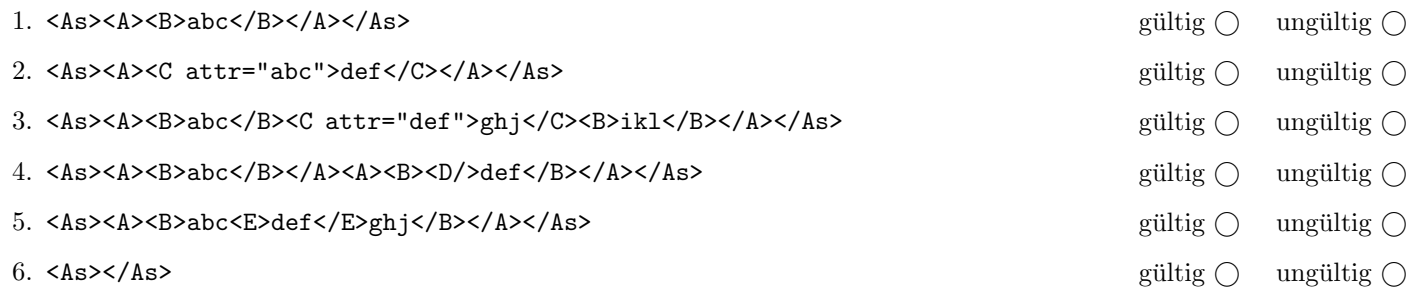

(Pro korrekter Antwort 1.5 Punkte, pro inkorrekter Antwort -1.5 Punkte, pro nicht beantworteter Frage 0 Punkte, für die gesamte Aufgabe mindestens 0 Punkte)

### $\mathbf{A}$ ufgabe 2:  $\qquad \qquad \qquad (9)$

Vervollständigen Sie in der XML Schema Definition seminar.xsd die complexType-Definition des Typs "VortragTyp", so dass das XML-Dokument seminar.xml (siehe Anhang) bezüglich dieses Schemas gültig ist. Berücksichtigen Sie dabei folgende Punkte:

- Ein "zusammenfassung"-Element hat gemischten Inhalt. Als Subelement kann nur das Element "keyword" jedoch beliebig oft – auftreten.
- Das "bereich"-Subelement des "vortrag"-Elements soll zumindest einmal auftreten.
- Das Attribut "lva" des "vortrag"-Elements soll den Default-Wert "Seminar" haben.

```
Datei seminar.xsd:
<?xml version="1.0" encoding="UTF-8" standalone="no"?>
<xs:schema xmlns:xs="http://www.w3.org/2001/XMLSchema"
   targetNamespace="http://www.dbai.tuwien.ac.at/seminar"
   xmlns:seminar="http://www.dbai.tuwien.ac.at/seminar">
   <xs:element name="seminar">
      <xs:complexType>
         <xs:sequence>
            <xs:element ref="seminar:vortrag" minOccurs="0" maxOccurs="unbounded"/>
         </xs:sequence>
      </xs:complexType>
   </xs:element>
   <xs:element name= "vortrag" type="seminar:VortragTyp"/>
   <!-- Vervollständigen Sie diese complexType-Definition -->
```
</xs:complexType> </xs:schema>

### $\mathbf{A}$ ufgabe 3:  $(9)$

Vervollständigen Sie die XML Schema Definition formel1.xsd, so dass das XML-Dokument formel1.xml (siehe Anhang) bezüglich dieses Schemas gültig ist. Berücksichtigen Sie beim Vervollständigen der XML Schema Definition folgende Punkte:

- Sie brauchen sich nicht um die Definition der Typen "teamTyp", "laufTyp" und "saisonTyp" zu kümmern!
- Ergänzen Sie die Element-Definition von "formel1", so dass folgende Schlüssel definiert werden:
	- $-$  Das Subelement "startnr" ist ein Primärschlüssel für die Fahrer.
	- $-$  Das Attribut "nr" der "lauf"-Elemente ist ein Primärschlüssel für die Läufe.
	- Die "gewinner"-Elemente enthalten folgende zwei Fremdschlüssel: Das Subelement "fahrer" ist ein Fremdschlüssel auf den Primärschlüssel für die Fahrer; das Subelement "lauf" ist ein Fremdschlüssel auf den Primärschlüssel für die Läufe.

```
Datei formel1.xsd:
<?xml version="1.0" encoding="ISO-8859-1"?>
   <xsd:schema xmlns:xsd="http://www.w3.org/2001/XMLSchema">
      <xsd:element name="formel1">
         <xsd:complexType>
            <xsd:sequence>
               <xsd:element name="team" maxOccurs="unbounded" type="teamTyp" />
               <xsd:element name="lauf" maxOccurs="unbounded" type="laufTyp"/>
               <xsd:element name="saison" type="saisonTyp"/>
             </xsd:sequence>
        </xsd:complexType>
     <!-- Fügen Sie hier die Primär- und Fremdschlüssel-Definitionen ein. -->
     </xsd:element>
```
<!-- restliches Schema ist nicht Teil der Prüfungsaufgabe! -->

```
<xsd:complexType name="teamTyp"> ...... </xsd:complexType>
   <xsd:complexType name="laufTyp"> ...... </xsd:complexType>
   <xsd:complexType name="saisonTyp"> .... </xsd:complexType>
</xsd:schema>
```
A–3

## Aufgabe 4: (12)

Vervollständigen Sie das XSLT Stylesheet formel1.xsl, das auf Instanz-Dokumente des Schemas formel1.xsd der vorigen Aufgabe angewandt werden kann und ein XML-Dokument gemäß folgender DTD liefert:

```
<?xml version="1.0" encoding="UTF-8"?>
<!ELEMENT erfolge (team*)>
<!ELEMENT team (bez, rennen*)>
<!ELEMENT bez (#PCDATA)>
<!ELEMENT rennen (#PCDATA)>
```
## Erläuterung zu dieser DTD:

- Das "bez"-Element dieser DTD entspricht dem "bezeichnung"-Subelement des Elements "team" in formel1.xml.
- Das "rennen"-Element dieser DTD entspricht dem "rennen"-Subelement des Elements "lauf" in formel1.xml.

Das gesuchte Stylesheet soll für jedes Team die gewonnnen Rennen ausgeben. Es sollen jedoch nicht die Fahrer ausgegeben werden die für das jeweilige Team die Rennen gewonnen haben.

Beispiel: Angewandt auf das XML-Dokument formel1.xml liefert dieses Stylesheet daher folgendes Ergebnis (Anmerkung: die Einrückungen dienen nur zur besseren Lesbarkeit und müssen nicht berücksichtigt werden).

```
<?xml version="1.0" encoding="UTF-8"?>
<erfolge>
   <team>
      <bez>McLaren-Mercedes</bez>
      <rennen>GP von Malaysia</rennen>
   \langle/team>
   <team>
      <bez>Ferrari</bez>
      <rennen>GP von Bahrain</rennen>
      <rennen>GP von Australien</rennen>
   \langle/team>
</erfolge>
```

```
Datei formel1.xsl:
<?xml version="1.0" encoding="UTF-8"?>
<xsl:stylesheet version="1.0" xmlns:xsl="http://www.w3.org/1999/XSL/Transform">
<!-- Ausgabe als XML -->
<xsl:output method="xml" indent="yes" encoding="UTF-8" version="1.0" />
<xsl:template match="formel1">
   <erfolge>
      <xsl:apply-templates select="//team" />
  </erfolge>
</xsl:template>
<xsl:template match="team">
<!-- Vervollständigen Sie dieses Template -->
```
</xsl:template>

</xsl:stylesheet>

 $\mathbf{A}$ ufgabe 5:  $\qquad \qquad \qquad \textbf{(8)}$ Zeichnen Sie den DOM-Baum zum folgenden XML Dokument. Schreiben Sie zu jedem Knoten den Knotentyp und den Inhalt (zB: "Element: elementname" oder "Text: Whatever").

<gebaeck><name>Sacher Torte</name><?secret?><zutaten><zutat>Ingwer</zutat><zutat>Anis</zutat></zutat></zutaten></gebaeck>

#### $\mathbf{A}$ ufgabe 6:  $\qquad \qquad \qquad \textbf{(8)}$

Vervollständigen Sie die folgende Java Klasse sodass ein SAX Content-Handler herauskommt, der alle Attribute (plus Inhalt) aller Elemente auf die Konsole ausgibt (zB "attributname: inhalt"). Sie brauchen sich nicht um eine Fehlerbehandlung kümmern; die Reihenfolge in der die Attribute ausgegeben werden ist nicht relevant.

class AttributePrinterHandler extends DefaultHandler {

}

(a) Schreiben Sie folgende XPath-Anfragen für das XML-Dokument seminar.xml von Aufgabe 2:

- 1. Alle Vorträge, in deren Zusammenfassung kein keyword vorkommt.
- 2. Alle keywords, die in der Zusammenfassung von Vorträgen des LVA-Typs 'Seminar' vorkommen.
- (b) Schreiben Sie folgende XPath-Anfragen für das XML-Dokument formel1.xml der Aufgaben 3 und 4:
	- 3. Anzahl der Teams, die zumindest einen Fahrer aus Spanien haben.
	- 4. Alle Teams, bei denen sämtliche Fahrer eine Startnummer  $>$  3 haben.

### Aufgabe 8: (12)

Kreuzen Sie an, ob die folgenden Aussagen wahr oder falsch sind.

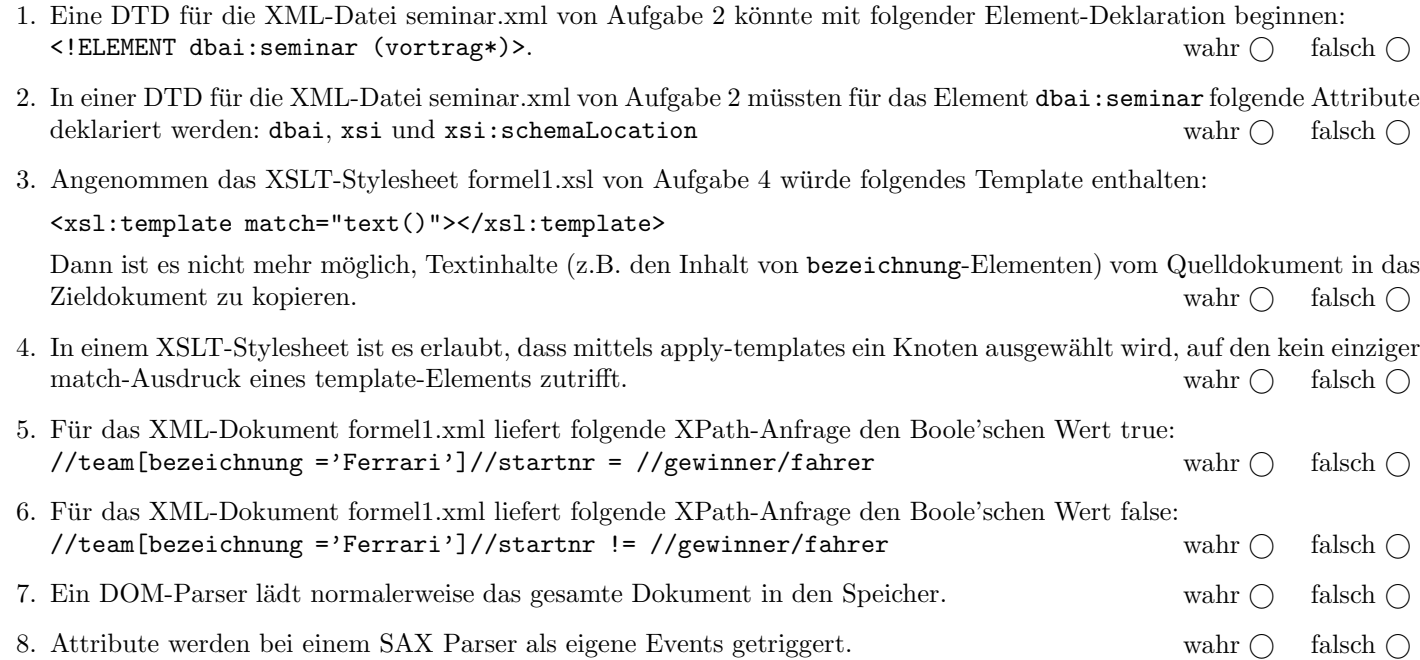

(Pro korrekter Antwort 1.5 Punkte, pro inkorrekter Antwort -1.5 Punkte, pro nicht beantworteter Frage 0 Punkte, für die gesamte Aufgabe mindestens 0 Punkte)

Das folgende XML-Dokument seminar.xml gilt für Aufgabe 2:

```
<?xml version="1.0" encoding="UTF-8"?>
<dbai:seminar xmlns:dbai= "http://www.dbai.tuwien.ac.at/education"
   xmlns:xsi="http://www.w3.org/2001/XMLSchema-instance"
   xsi:schemaLocation="http://www.dbai.tuwien.ac.at/education/seminar.xsd">
   <dbai:vortrag typ ="Seminar">
       <titel>XML-Schema</titel>
       <name>Grete Assistent</name>
       <datum>2007-03-21</datum>
       <zusammenfassung>
              Ueberblick ueber <keyword>Namespaces</keyword>, Deklarationen
              von Elementen und Attributen. Einfuehrung von simplen und
              komplexen Typen. Schliesslich werden Konzepte wie
              <keyword>Vererbung</keyword>, <keyword>Primaerschlusessel</keyword>,
              und <keyword>Fremdschluessel</keyword> vorgestellt.
       </zusammenfassung>
       <bereich>Semistrukturierte Daten</bereich>
       <bereich>XML</bereich>
   </dbai:vortrag>
   <dbai:vortrag typ="Proseminar">
       <titel>Document Type Definitions</titel>
       <name>Hansi Student</name>
       <datum>2007-06-30</datum>
       <zusammenfassung>
               Vorgestellt werden Dokumenttyp-Deklaration, Element-Deklaration,
               Attribut-Deklaration und Entitaeten. Naeher eingegangen wird im
               speziellen auf regulaere Ausdruecke in Auftretensindikatoren.
       </zusammenfassung>
       <bereich>DTD</bereich>
  </dbai:vortrag>
</dbai:seminar>
```

```
<?xml version="1.0" encoding="UTF-8"?>
<formel1>
   <team>
      <bezeichnung>McLaren-Mercedes</bezeichnung>
      <fahrer>
         <startnr>1</startnr>
         <name>Fernando Alonso</name>
         <land>Spanien</land>
      </fahrer>
      <fahrer>
         <startnr>2</startnr>
         <name>Lewis Hamilton</name>
         <land>Grossbritannien</land>
      </fahrer>
  \langle/team>
   <team>
      <bezeichnung>Ferrari</bezeichnung>
      <fahrer>
         <startnr>5</startnr>
         <name>Felipe Massa</name>
         <land>Brasilien</land>
      </fahrer>
      <fahrer>
         <startnr>6</startnr>
         <name>Kimi Raikoennen</name>
         <land>Finnland</land>
      </fahrer>
  \langle/team>
  <lauf nr="7001">
      <rennen>GP von Australien</rennen>
      <ort>/Melbourne</ort>
   </lauf>
   <lauf nr="7002">
      <rennen>GP von Malaysia </rennen>
      <ort>Sepang</ort>
  </lauf>
   <lauf nr="7003">
      <rennen>GP von Bahrain</rennen>
      <ort>Sakhir</ort>
  </lauf>
  <saison>
      <gewinner>
         <lauf>7001</lauf>
         <fahrer>6</fahrer>
         <datum>2007-03-18</datum>
      </gewinner>
      <gewinner>
         <lauf>7002</lauf>
          <fahrer>1</fahrer>
         <datum>2007-04-01</datum>
      </gewinner>
      <gewinner>
         <lauf>7003</lauf>
          <fahrer>5</fahrer>
         <datum>2007-04-15</datum>
      </gewinner>
   </saison>
</formel1>
```